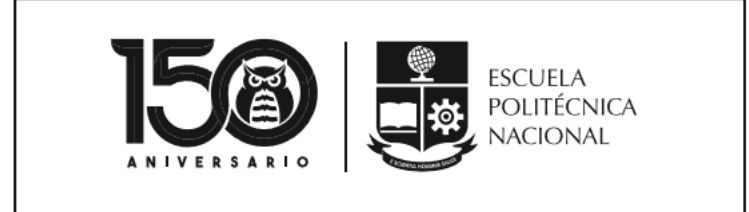

**ESCUELA POLITÉCNICA NACIONAL**

# Procedimiento

Gestión de Ayudas Económicas para adquisición de computador de escritorio, laptop o tablet y la contratación de planes de conexión a internet para el Periodo Académico 2021-A

Vicerrectorado de Docencia 23-3-2021

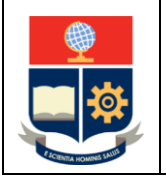

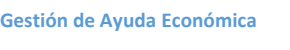

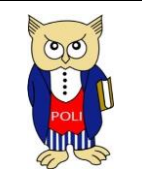

Código: EPN-VD-DBP-4-2-001

Elaborado: 23/03/2021

Versión: 002

La Escuela Politécnica Nacional es una Universidad pública, laica y democrática que garantiza la libertad de pensamiento de todos sus integrantes, quienes están comprometidos con aportar de manera significativa al progreso del Ecuador.

# MISIÓN

Forma investigadores y profesionales en ingeniería, ciencias, ciencias administrativas y tecnología, capaces de contribuir al bienestar de la sociedad a través de la difusión del conocimiento científico que generamos en nuestros programas de grado, posgrado y proyectos de investigación.

Cuenta con una planta docente calificada, estudiantes capaces y personal de apoyo necesario para responder a las demandas de la sociedad ecuatoriana.

En el 2024, la Escuela Politécnica Nacional es una de las mejores universidades de Latinoamérica con proyección internacional, reconocida como un actor activo y estratégico en el progreso del Ecuador.

Formar profesionales emprendedores en carreras y programas académicos de calidad, capaces de aportar al desarrollo del país, así como promover y adaptarse al cambio y al desarrollo tecnológico global.

# VISIÓN

Posiciona a la comunidad científica internacional a sus grupos de investigación y provee soluciones tecnológicas oportunas e innovadoras a los problemas de la sociedad.

La comunidad politécnica se destaca por su cultura de excelencia y dinamismo al servicio del país dentro de un ambiente de trabajo seguro, creativo y productivo, con infraestructura de primer orden.

ACCIÓN AFIRMATIVA

La Escuela Politécnica Nacional es una institución laica y democrática, que garantiza la libertad de pensamiento, expresión y culto de todos sus integrantes, sin discriminación alguna.

Garantiza y promueve el reconocimiento y respeto de la autonomía universitaria, a través de la vigencia efectiva de la libertad de cátedra y de investigación y del régimen de cogobierno.

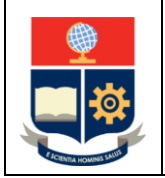

**Gestión de Ayuda Económica** 

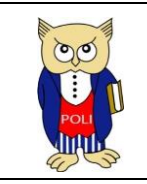

Código: EPN-VD-DBP-4-2-001

Elaborado: 23/03/2021

Versión: 002

# <span id="page-2-0"></span>DATOS GENERALES

Procedimiento para solicitar, conceder, aceptar y confirmar la ayuda económica

Responsable: Vicerrectorado de Docencia

# <span id="page-2-1"></span>CONTROL DE CAMBIOS

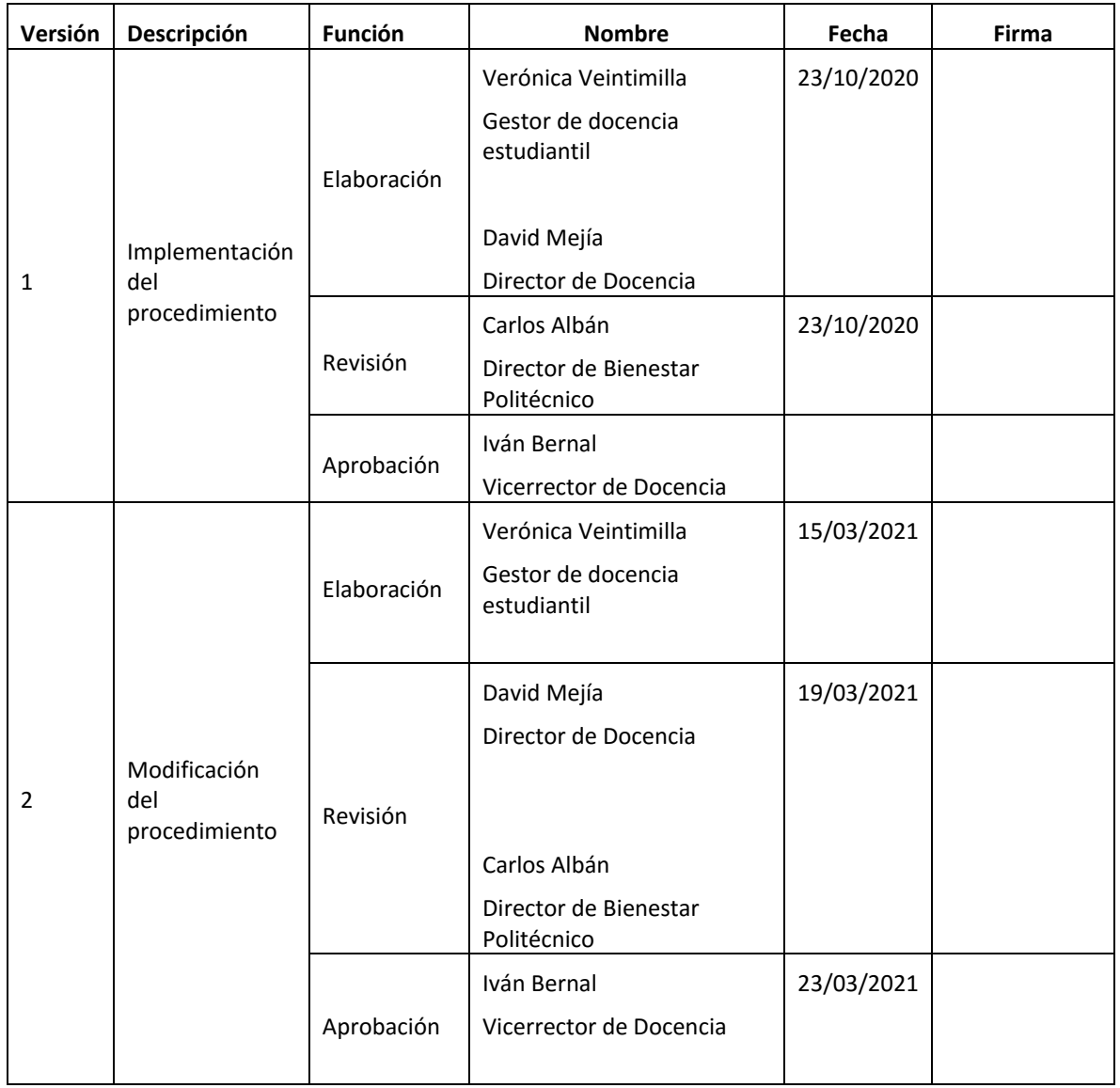

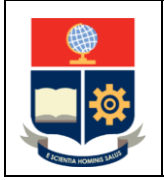

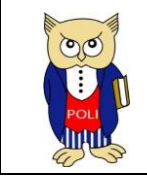

Código: EPN-VD-DBP-4-2-001

Elaborado: 23/03/2021

Versión: 002

# CONTENIDO:

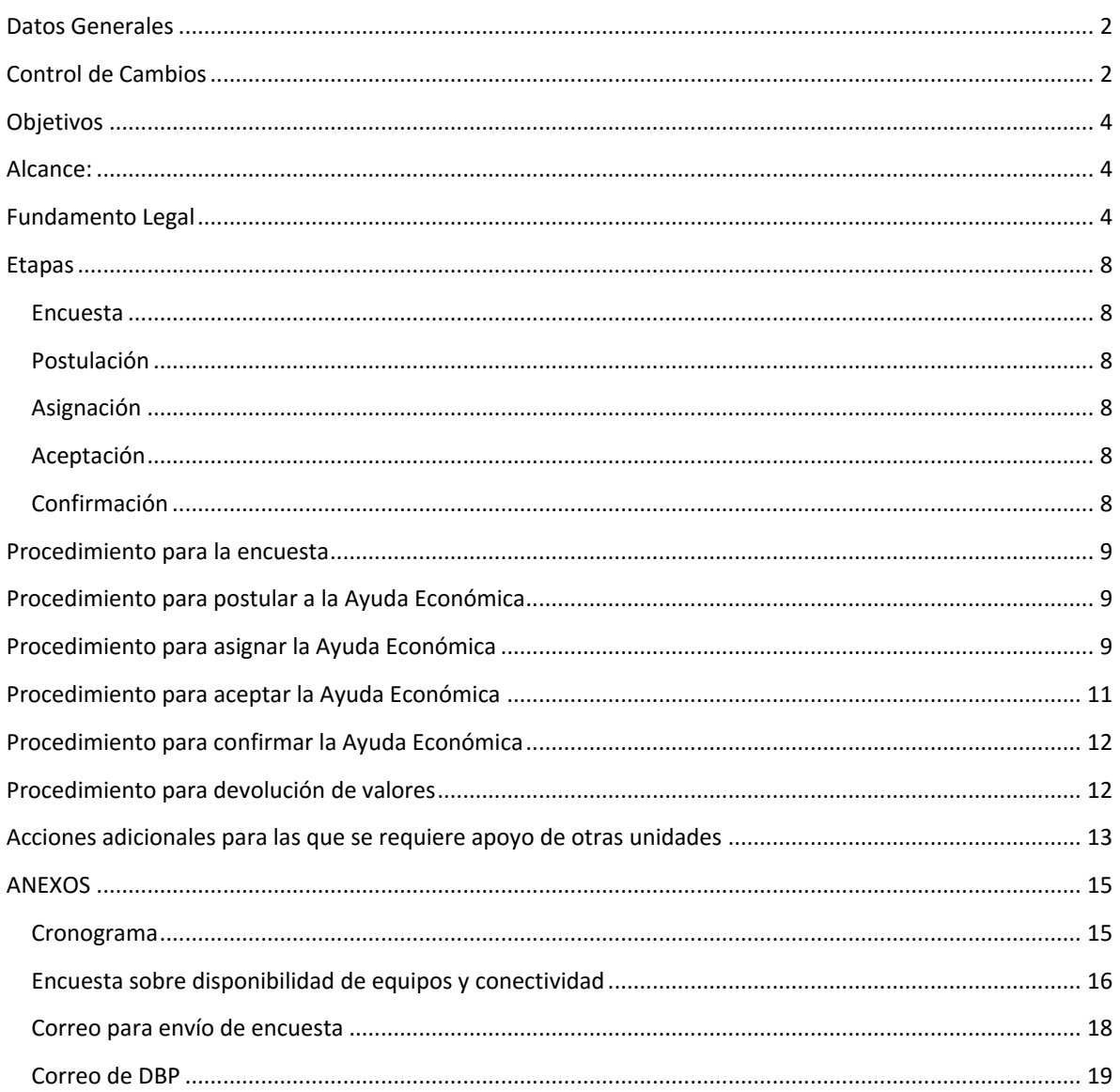

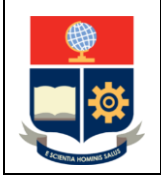

**Gestión de Ayuda Económica** 

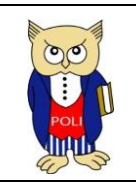

Código: EPN-VD-DBP-4-2-001

Elaborado: 23/03/2021

Versión: 002

# <span id="page-4-0"></span>**OBJETIVOS**

Establecer el procedimiento necesario para postular, asignar, aceptar y confirmar la ayuda económica otorgada a los estudiantes de grado y tecnología superior durante el periodo académico 2021-A orientadas a la adquisición de un computador de escritorio, laptop o tablet y la contratación de planes de conexión a internet.

Establecer los procedimientos internos para operativizar el otorgamiento de las ayudas económicas.

Establecer el procedimiento para la devolución de los valores no empleados de los otorgados como ayuda económica.

# <span id="page-4-1"></span>ALCANCE:

La ayuda económica puede ser solicitada por estudiantes de grado y tecnología superior durante el periodo académico 2021-A y está orientada a la adquisición de computador de escritorio, laptop o tablet y la contratación de planes de conexión a internet.

### <span id="page-4-2"></span>FUNDAMENTO LEGAL

Este documento tiene como base legal lo siguiente:

Los "LINEAMIENTOS GENERALES PARA EL OTORGAMIENTO DE AYUDAS ECONÓMICAS POR PARTE DE LAS INSTITUCIONES DE EDUCACIÓN SUPERIOR A FIN DE GARANTIZAR LA CONTINUIDAD DE LAS ACTIVIDADES ACADÉMICAS DEBIDO A LA EMERGENCIA SANITARIA" emitidos mediante Acuerdo No. SENESCYT-2020-055 del 18 de junio de 2020, que en su Artículo 2 establece:

"*(…) Los presentes lineamientos son de obligatorio cumplimiento para las instituciones de educación superior que otorguen ayudas económicas de conformidad a lo dispuesto en la LOES, para los estudiantes que reciban las ayudas económicas en el marco del presente acuerdo (…).*"

La Resolución RCP-095-2021 de Consejo Politécnico, que establece:

*Artículo 1.- Para el periodo académico 2021-A se otorgarán ayudas económicas a los estudiantes, en la forma de transferencia de dinero en efectivo, con el fin de posibilitar la adquisición, por parte de los beneficiarios, de equipos de cómputo o contratación de planes de conexión a internet para garantizar la continuidad de sus actividades académicas debido a la emergencia sanitaria provocada por la pandemia de COVID-19.* 

*Los montos de las ayudas económicas se estimaron con base en un estudio actualizado de mercado elaborado por la Dirección de Gestión de la Información y Procesos (DGIP), del cual se establece:* 

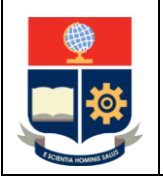

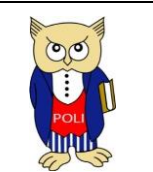

Elaborado: 23/03/2021

Versión: 002

- *La estimación para determinar el monto destinado a la adquisición de equipos de cómputo se realiza con base en un estudio actualizado de mercado que recomienda la compra de una Tablet.*
- *La estimación para el monto destinado a la subvención de planes de conexión a Internet se realiza con base en un estudio actualizado de mercado, considerando los parámetros técnicos para disponer de tasas adecuadas de transmisión para sostener una videoconferencia como parte de una clase sincrónica.*

*Articulo 2.- Para la concesión de la ayuda económica para garantizar la continuidad de las actividades académicas ofertadas en modalidad virtual debido a la pandemia de COVID-19 y orientada a que los estudiantes de bajos recursos económicos cuenten con los medios que permitan su acceso a la educación en tal modalidad, se establece lo siguiente:* 

#### *Montos a otorgarse:*

*Se definen los siguientes 3 tipos de "beneficio" y montos a concederse, de acuerdo a lo que solicite cada postulante:*

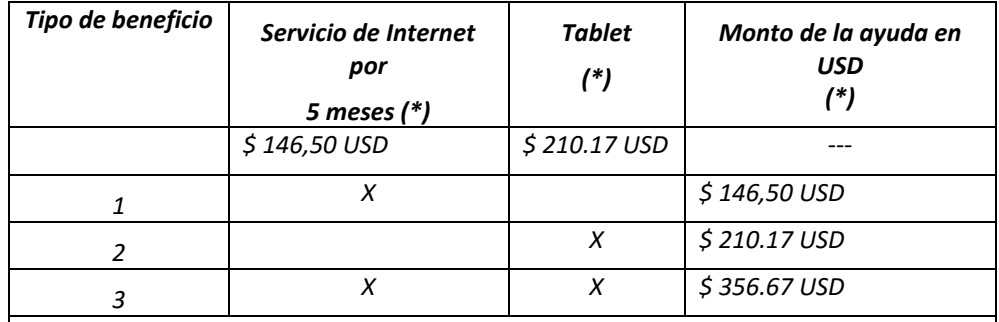

*(\*) Montos incluyen IVA* 

*Los valores presentados corresponden a los promedios establecidos en el informe técnico de la DGIP.*

*Se realizará una sola transferencia por el monto indicado en la tabla que antecede, de acuerdo a lo solicitado por el estudiante en su postulación. La Escuela Politécnica Nacional no asumirá costos adicionales concernientes a tasas, impuestos o multas, mora, falta de pago, penalidades, suspensión de servicio, retiro del plan o contrato y similares, los cuales serán imputables y a cargo del beneficiario.*

#### *a) Requisitos:*

- *Haber respondido a la encuesta sobre disponibilidad de equipos y conectividad.*
- *Haber postulado y aceptado las condiciones de la ayuda económica a través del sistema informático de la Institución.*
- *Estar clasificado en uno de los tres grupos socioeconómicos (GSE) más bajos (1, 2 o 3).*
- *Estar inscrito en una carrera de ingeniería o tecnología en el periodo académico 2021- A.*

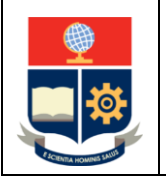

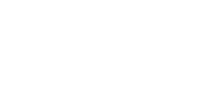

Código: EPN-VD-DBP-4-2-001

Elaborado: 23/03/2021

Versión: 002

• *No tener deudas pendientes con la institución, por motivo de restitución de valores correspondientes a la "Beca de vulnerabilidad económica por caso fortuito con declaratoria de emergencia provocada por la pandemia de la COVID-19 del periodo académico 2020-A", o a la "Ayuda Económica para adquisición de computador o tablet y servicio de Internet del Periodo Académico 2020-B".*

 $\sigma$ 

- *Para el tipo de ayuda económica 2 y 3:*
	- o *No haber sido beneficiario de una "Beca de Vulnerabilidad Económica por caso fortuito con declaratoria de emergencia provocada por la pandemia de la COVID-19 en el periodo académico 2020-A", para la adquisición de una tablet.*
	- o *No haber sido beneficiario de una "Ayuda Económica para adquisición de computador o tablet y servicio de Internet para el periodo académico 2020-B", para la adquisición de computadoras de escritorio, laptops o tablets.*
	- o *No contar con un computador en el núcleo familiar del estudiante.*

*Para recibir la transferencia a la que se hace referencia en esta Resolución, el beneficiario debe tener una cuenta a su nombre, en un banco, cooperativa de ahorro y crédito o mutualista, y deberá proveer información sobre la cuenta mencionada cuando se le solicite.*

### *b) Criterios de asignación:*

*Para postular a la ayuda económica, el posible beneficiario deberá responder a la encuesta de disponibilidad de recursos en las fechas establecidas. Con la información obtenida en la encuesta de disponibilidad se solicitará la certificación presupuestaria requerida para suplir el recurso necesario para atender las ayudas económicas. Considerando las restricciones presupuestarias actuales, con base en la certificación emitida se determinará los montos que efectivamente se podrán destinar a las ayudas económicas descritas.*

*Considerando que la postulación del estudiante está ligada al grupo socioeconómico en el que está ubicado, al tipo de beneficio que solicita en la postulación y a que, al postular, afirma que todo lo indicado por este es verdadero, la asignación, una vez verificado el cumplimiento de requisitos, se realizará contemplando los siguientes criterios:*

- *1) De acuerdo a la postulación realizada, se generan listados considerando el tipo de beneficio indicado en el literal a) de este artículo.*
- *2) Los mencionados listados serán ordenados en función del grupo socioeconómico al que pertenece el estudiante y se atenderán las solicitudes en función de los recursos disponibles, empezando por el grupo socioeconómico 1, luego el grupo socioeconómico 2 y, posteriormente, el grupo socioeconómico 3.*
- *3) En caso de que los recursos no sean suficientes, para la asignación se tomará en consideración el valor del índice socio económico (ISE), dando prioridad a los estudiantes con un ISE menor, en un mismo grupo socioeconómico.*

*Artículo 3.- En caso de que la ayuda económica sea concedida:* 

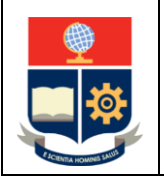

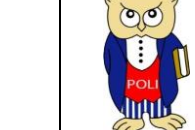

Código: EPN-VD-DBP-4-2-001

Elaborado: 23/03/2021

Versión: 002

- *Para la ayuda económica del tipo 1, el beneficiario deberá emplear el recurso económico otorgado para contratar planes de conexión a internet por un lapso de hasta 5 meses, hasta el final de las actividades docentes del periodo académico 2021-A.*
- *Para la ayuda económica del tipo 2, el beneficiario deberá emplear el recurso económico otorgado para la adquisición de computadores de escritorio, laptops o tablets. Bajo ningún concepto podrá destinar el recurso a la adquisición de:*
	- o *Computadores de escritorio, laptops o tablets adicionales a las existentes en el núcleo familiar del estudiante;*
	- o *Teléfonos celulares;*
	- o *Periféricos ni partes para computadoras de escritorio o laptops; u,*
	- o *Otros dispositivos que no sean los señalados.*

*Tampoco se podrá usar el recurso económico otorgado para la reparación de un computador, laptop o tablet.* 

• *Para la ayuda económica del tipo 3, el beneficiario deberá emplear el recurso económico otorgado para contratar planes de conexión a internet y para la adquisición de computadores de escritorio, laptops o tablets. con las consideraciones indicadas en los incisos anteriores.* 

*Articulo 4.- Autorizar al Vicerrectorado de Docencia la realización y generación de acciones y procedimientos necesarios para concretar el otorgamiento de las ayudas económicas a las que se hace referencia en la presente Resolución, para lo cual contará con el apoyo de las direcciones y unidades que estime pertinentes, conforme a su respectivo ámbito de competencias.*

*Se deberá contemplar lo señalado en los "Lineamientos generales para el otorgamiento de ayudas económicas por parte de las Instituciones de Educación Superior a fin de garantizar la continuidad de las actividades académicas debido a la emergencia sanitaria", emitidos por la SENESCYT.* 

*Previo al pago de las ayudas económicas, se requerirá la respectiva certificación presupuestaria".*

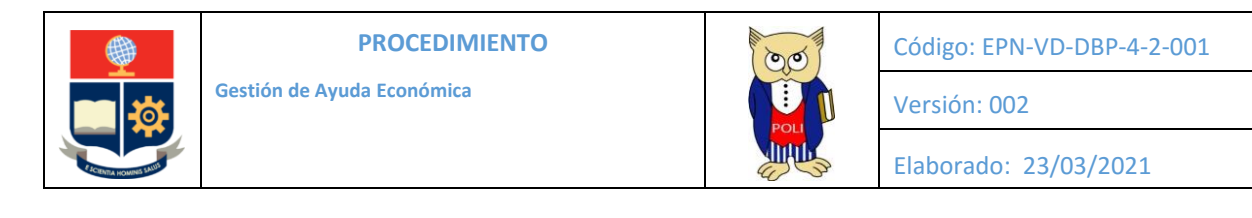

ETAPAS

<span id="page-8-0"></span>La Figura 1 muestra las diferentes etapas para solicitar las ayudas económicas.

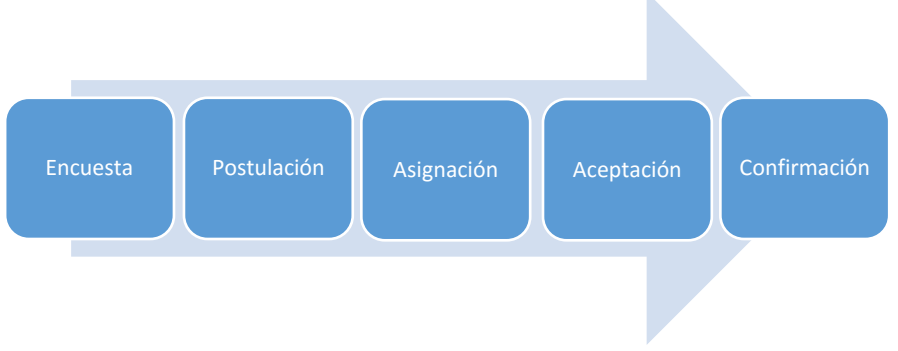

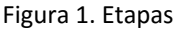

#### <span id="page-8-1"></span>ENCUESTA

La encuesta permite establecer por un lado si el estudiante ha recibido con anterioridad una ayuda económica o una beca emergente, así como también establecer las necesidades de un computador de escritorio, laptop o tablet o la contratación de planes de conexión a internet, para el periodo académico 2021-A, de los estudiantes de grado y de tecnología superior de la Institución.

### <span id="page-8-2"></span>POSTULACIÓN

La postulación permite que los estudiantes remitan su solicitud de ayuda económica a la Máxima Autoridad de la Institución.

#### <span id="page-8-3"></span>ASIGNACIÓN

La asignación permite establecer quienes son los beneficiarios de la ayuda económica.

#### <span id="page-8-4"></span>ACEPTACIÓN

La aceptación permite que los estudiantes acepten la ayuda económica que sería otorgada.

### <span id="page-8-5"></span>CONFIRMACIÓN

La confirmación permite que el estudiante indique que ha recibido el beneficio.

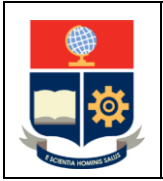

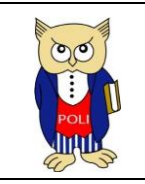

Código: EPN-VD-DBP-4-2-001

Elaborado: 23/03/2021

Versión: 002

# <span id="page-9-0"></span>PROCEDIMIENTO PARA LA ENCUESTA

1) El estudiante debe llenar la "encuesta sobre disponibilidad de equipos y conectividad" en los plazos establecidos en este procedimiento.

**NOTA:** Se aclara que no se permitirá realizar cambios en la información que el estudiante reporte. El estudiante debe tomarse el tiempo en leer detenidamente cada una de las preguntas y una vez que esté seguro de sus respuestas debe enviar las mismas.

**IMPORTANTE:** Bajo ninguna circunstancia se abrirán fechas adicionales para responder la encuesta.

# <span id="page-9-1"></span>PROCEDIMIENTO PARA POSTULAR A LA AYUDA ECONÓMICA

- 1) El estudiante debe postular a la ayuda económica en el Sistema de Información Institucional (SII).
	- a. Solamente estarán habilitados para la postulación los estudiantes que hayan contestado la encuesta.
- 2) La DGIP remite los listados de los postulantes a la Dirección de Bienestar Politécnico (DBP).
	- a. Los listados deben ser entregados de forma diaria para que la DBP pueda empezar a revisar el cumplimiento de requisitos.

**IMPORTANTE:** Una vez cerrado el periodo de postulación bajo ninguna circunstancia se abrirá periodo adicional para postular a la ayuda económica.

### <span id="page-9-2"></span>PROCEDIMIENTO PARA ASIGNAR LA AYUDA ECONÓMICA

- 1) De acuerdo a la postulación realizada, DGIP genera listados que envía a la DBP, considerando:
	- a. Estudiantes que solo solicitan la ayuda económica para adquirir un computador de escritorio, laptop o tablet.
	- b. Estudiantes que solo solicitan la ayuda económica para la contratación de planes de conexión a internet.
	- c. Estudiantes que solicitan la ayuda económica para la contratación de planes de servicio a Internet y para adquirir un computador de escritorio, laptop o tablet.

Los tipos de ayuda económica se presentan en la Tabla 1.

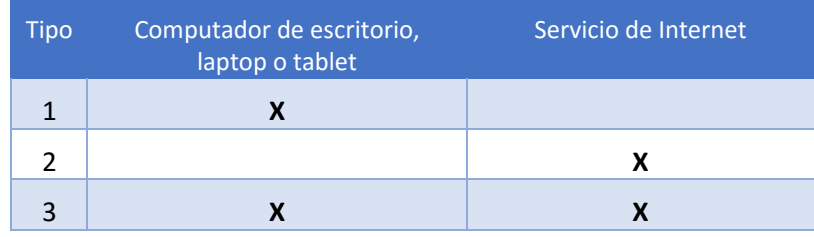

Tabla 1. Tipo de ayuda económica

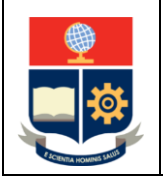

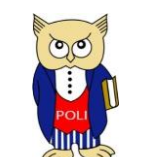

Elaborado: 23/03/2021

Versión: 002

Como parte de la información que DGIP debe remitir a la DBP se encuentran los datos socioeconómicos del estudiante (Quintil, ISE, beneficio solicitado, preguntas 6, 7 y 8 de la información del nivel socioeconómico).

- 2) Considerando que la aceptación está ligada tanto al grupo socioeconómico, así como a la respuesta indicada por el estudiante en la *encuesta sobre disponibilidad de equipos y conectividad*, y a que el estudiante al postular afirmó que todo lo indicado es verdad, la DBP genera tres listados, según el tipo de ayuda económica solicitada, ordenados en función del quintil de las aceptaciones recibidas.
- 3) La DBP revisa lo siguiente:
	- a. Que el postulante no tenga deudas pendientes con la institución, por motivo de restitución de valores correspondientes a la *"Beca de vulnerabilidad económica por caso fortuito con declaratoria de emergencia provocada por la pandemia de la COVID-19 del periodo académico 2020-A*", o a la *"Ayuda Económica para adquisición de computador o tablet y servicio de Internet del Periodo Académico 2020-B".*
	- b. En el caso de la ayuda económica 1 y 3, que el estudiante no haya sido beneficiario de una *"Beca de vulnerabilidad económica por caso fortuito con declaratoria de emergencia provocada por la pandemia de la COVID-19 del periodo académico 2020-A"*, para la adquisición de una tablet, o de la "Ayuda Económica para adquisición de computador o tablet y servicio de Internet del Periodo Académico 2020-B" para la adquisición de computadoras de escritorio, laptops o tablets.
	- c. En los casos en los que en la información socioeconómica del estudiante se indique que tiene un computador de escritorio, laptop o servicio de Internet se realiza un abordaje social para asegurar que el estudiante no cuente en ese momento con un computador de escritorio o laptops en el núcleo familiar o no cuente con servicio de Internet.

**IMPORTANTE:** En caso de que el estudiante haya sido beneficiario de una *"Beca de vulnerabilidad económica por caso fortuito con declaratoria de emergencia provocada por la pandemia de la COVID-19 del periodo académico 2020-A"*, para la adquisición de una tablet, o de la "*Ayuda Económica para adquisición de computador o tablet y servicio de Internet del Periodo Académico 2020-B*" para la adquisición de computadoras de escritorio, laptops o tablets, no se otorgará esta ayuda económica.

- 4) Una vez verificados los requisitos, la DBP genera los listados definitivos considerando los siguientes criterios:
	- Se atenderán las solicitudes en función del presupuesto institucional, empezando por el grupo socioeconómico 1, luego el grupo socioeconómico 2 y, posteriormente, el grupo socioeconómico 3.
	- En caso de que los recursos no sean los suficientes, se toma en consideración el valor del ISE para la asignación, dando prioridad a los estudiantes con un ISE menor, en un mismo grupo socioeconómico.
- 5) La DBP remite a cada postulante un correo electrónico con instrucciones de cómo proceder para aceptar la ayuda económica, la documentación necesaria que se debe remitir y las fechas claramente establecidas para las diferentes actividades. En caso de que no pueda concederse la ayuda, se notifica de este aspecto.

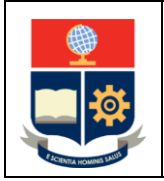

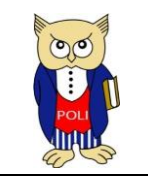

Código: EPN-VD-DBP-4-2-001

Elaborado: 23/03/2021

Versión: 002

# <span id="page-11-0"></span>PROCEDIMIENTO PARA ACEPTAR LA AYUDA ECONÓMICA

- 1) El estudiante, luego de recibir el correo electrónico, debe ingresar al SII y aceptar las condiciones de la ayuda económica, para esto debe:
	- a. Aceptar las condiciones de la ayuda económica en el SII en las fechas establecidas.
		- b. Proporcionar la información de la cuenta bancaria:
			- i. El nombre de la Entidad del Sistema Financiero Nacional (Bancos, Cooperativas de Ahorro y Crédito o Mutualistas) en la cual tiene la cuenta;
			- ii. El tipo de cuenta, sea de ahorros o corriente; y,
			- iii. El número de la cuenta.
			- Se aclara que la cuenta debe estar a nombre del estudiante.

**NOTA:** Si el estudiante no ingresa la información solicitada en las fechas establecidas, se entenderá que desiste de continuar con el proceso para recibir la ayuda económica.

- 2) El estudiante remite a la DBP, por correo electrónico, [a ayudas.economicas@epn.edu.ec](mailto:ayudas.economicas@epn.edu.ec) la siguiente documentación:
	- Certificado bancario escaneado o fotografiado.

En caso de que exista demora en la obtención del certificado bancario, podrá enviar temporalmente una captura de pantalla o fotografía que permita ver de manera legible el número de cuenta, así como el tipo de cuenta y el nombre del propietario de la cuenta (recuerda que la cuenta debe estar a nombre del estudiante). Luego debe obligatoriamente enviar el certificado bancario.

El contenido del correo electrónico que envía el estudiante debe contener el siguiente texto:

*"Yo, NOMBRE\_ESTUDIANTE, con cédula No. NUM\_CI he sido debidamente notificado sobre el otorgamiento de la ayuda económica, he leído con detenimiento las condiciones que implican recibir esta ayuda y me comprometo en acudir en la fecha y hora que determine la EPN con el fin de suscribir el respectivo contrato y demás documentos que sean necesarios".*

- 3) La DBP verifica que el contenido de los certificados bancarios coincida con lo registrado por los estudiantes en el SII, en caso de errores procede a solicitar cambios a la DGIP en función de lo establecido en el certificado bancario.
- 4) La DBP remite el listado a la Dirección Financiera (DF) para la creación y registro, de ser el caso, de las cuentas bancarias.
- 5) Con base en las asignaciones de ayudas económicas realizadas, se calcula los rubros y se solicita la certificación presupuestaria.
- 6) La DBP con la ayuda de DGIP corroboran que los beneficiarios se encuentran matriculados.
- 7) La DBP elabora un informe sobre las ayudas económicas asignadas, los inconvenientes encontrados y acciones que se hayan tomado.

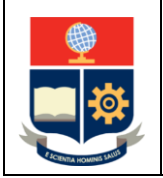

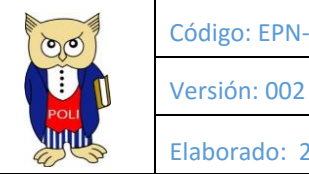

Elaborado: 23/03/2021

- 8) La DBP genera el listado definitivo y lo remite a la DGIP y al Vicerrectorado de Docencia.
- 9) El Vicerrectorado de Docencia solicita al Rectorado que autorice el gasto para estas ayudas económicas, para lo cual se adjunta el listado definitivo, la certificación POA, certificación presupuestaria y el informe generado por la DBP.
- 10) Una vez autorizado el gasto por parte del Rectorado, el Vicerrectorado de Docencia envía la información a la DF y a la Tesorería de quienes cumplieron con todos los requisitos establecidos y se procede a solicitar el pago de la ayuda económica a la DF.
- 11) La DF procede a realizar las transferencias de los montos correspondientes a los beneficiarios de la ayuda económica.
- 12) La DBP informa a los estudiantes que son beneficiaros de la ayuda económica.

#### <span id="page-12-0"></span>PROCEDIMIENTO PARA CONFIRMAR LA AYUDA ECONÓMICA

- 1) Una vez realizadas las transferencias, la DF notifica a la DBP, para que esta a su vez solicite al estudiante ingrese al SII para confirmar y generar los términos y condiciones de la ayuda económica.
- 2) El estudiante ingresa al SII, en las fechas establecidas, y procede a confirmar y generar los términos y condiciones de la ayuda económica.

### <span id="page-12-1"></span>PROCEDIMIENTO PARA DEVOLUCIÓN DE VALORES

La devolución de valores procede por los siguientes motivos:

- a. En caso de que el estudiante solicite el beneficio, se le asigne, reciba la transferencia y posteriormente desista del mismo.
- b. En caso que el estudiante no haya empleado todo el beneficio recibido para la compra de equipo o contratación de servicio, según corresponda.
- c. Se determine que la información entregada por el estudiante en cualquier etapa del proceso es falsa.
- d. En caso de que el estudiante no curse sus estudios hasta el final del período académico 2021A, excepto cuando causa de fuerza mayor o caso fortuito lo impidan.

En caso de que un estudiante haya solicitado el beneficio, se le asigne, reciba la transferencia y, posteriormente, durante el periodo académico decida no usar el recurso total o parcialmente, debe:

- 1) Generar una solicitud dirigida al Vicerrector de Docencia indicando los motivos por los cuales desiste del beneficio. La solicitud debe remitirse por correo electrónico a [ayudas.economicas@epn.edu.ec.](mailto:ayudas.economicas@epn.edu.ec) Se aclara que bajo ningún concepto la solicitud debe enviarse por correo electrónico al Vicerrector de Docencia o al Vicerrectorado de Docencia.
- 2) La DBP analiza el pedido y remite a la DF para su tratamiento.

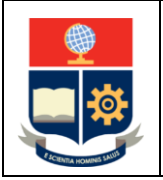

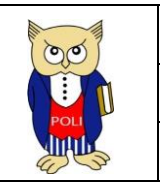

Elaborado: 23/03/2021

Versión: 002

- 3) La DF comunica a través de correo electrónico dirigido a la cuenta institucional del estudiante los valores que deben ser restituidos, y entrega detalles de la información bancaria.
- 4) El estudiante realiza el depósito o la transferencia del valor entregado, de acuerdo a la información proporcionada por la DF, y posteriormente informa a la DF del depósito o transferencia realizada.

Una vez revisada la documentación entregada por el estudiante para justificar el uso de los montos recibidos, se determine que el estudiante debe restituir valores a la Institución se procede de la siguiente manera:

- 1) La DBP, una vez analizada la documentación, determina los valores que deben ser restituidos e informa a la DF.
- 2) La DF comunica a través de correo electrónico dirigido a la cuenta institucional del estudiante los valores que deben ser restituidos, y entrega detalles de la información bancaria.
- 3) El estudiante debe depositar o transferir el valor de acuerdo a la información dada desde la DF.
- 4) El estudiante debe informar a la DF del depósito o transferencia realizada.

En caso de que un estudiante haya solicitado el beneficio, se le asigne, reciba la transferencia y posteriormente, no curse sus estudios hasta el último día de clases del período académico 2021A, excepto cuando causa de fuerza mayor o caso fortuito lo impidan, se procede de la siguiente manera:

- 1) La DBP, una vez concluido el plazo establecido para la entrega de las evidencias, determina los beneficiarios que no entregaron evidencias para justificar el monto total recibido y realiza un abordaje con estos estudiantes.
- 2) En caso de detectar que el estudiante no ha cursado sus estudios hasta el último día de clases del período académico 2021A, se procede a comunicar a la DF del particular.
- 3) La DF comunica a través de correo electrónico dirigido a la cuenta institucional del estudiante el valor que debe ser restituido, y entrega detalles de la información bancaria.
- 4) El estudiante debe depositar o transferir el valor informado desde la DF.
- 5) El estudiante debe informar a la DF del depósito o transferencia realizada

### <span id="page-13-0"></span>ACCIONES ADICIONALES PARA LAS QUE SE REQUIERE APOYO DE OTRAS UNIDADES

La Dirección de Comunicaciones (DirCom) debe generar artes y publicaciones en redes sociales respecto a:

- Detalles de las ayudas económicas
- Buen uso de la ayuda económica.

Los correos electrónicos para el acceso a las encuestas son remitidos a estudiantes de grado y de tecnología superior con la categoría: NUEVOS, REINGRESOS, INSCRITOS. La DGIP debe realizar el envío de los mismos.

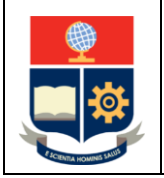

**Gestión de Ayuda Económica** 

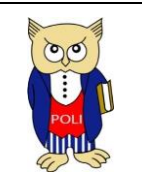

Código: EPN-VD-DBP-4-2-001

Elaborado: 23/03/2021

Versión: 002

La DGIP debe establecer un procedimiento para que los estudiantes que no hayan recibido el correo electrónico para acceder a la encuesta, puedan solicitar a [asistencia.tecnica@epn.edu.ec](mailto:asistencia.tecnica@epn.edu.ec) soporte en estos casos.

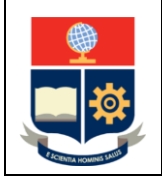

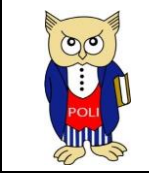

Código: EPN-VD-DBP-4-2-001

Elaborado: 23/03/2021

Versión: 002

# <span id="page-15-0"></span>ANEXOS

# <span id="page-15-1"></span>CRONOGRAMA

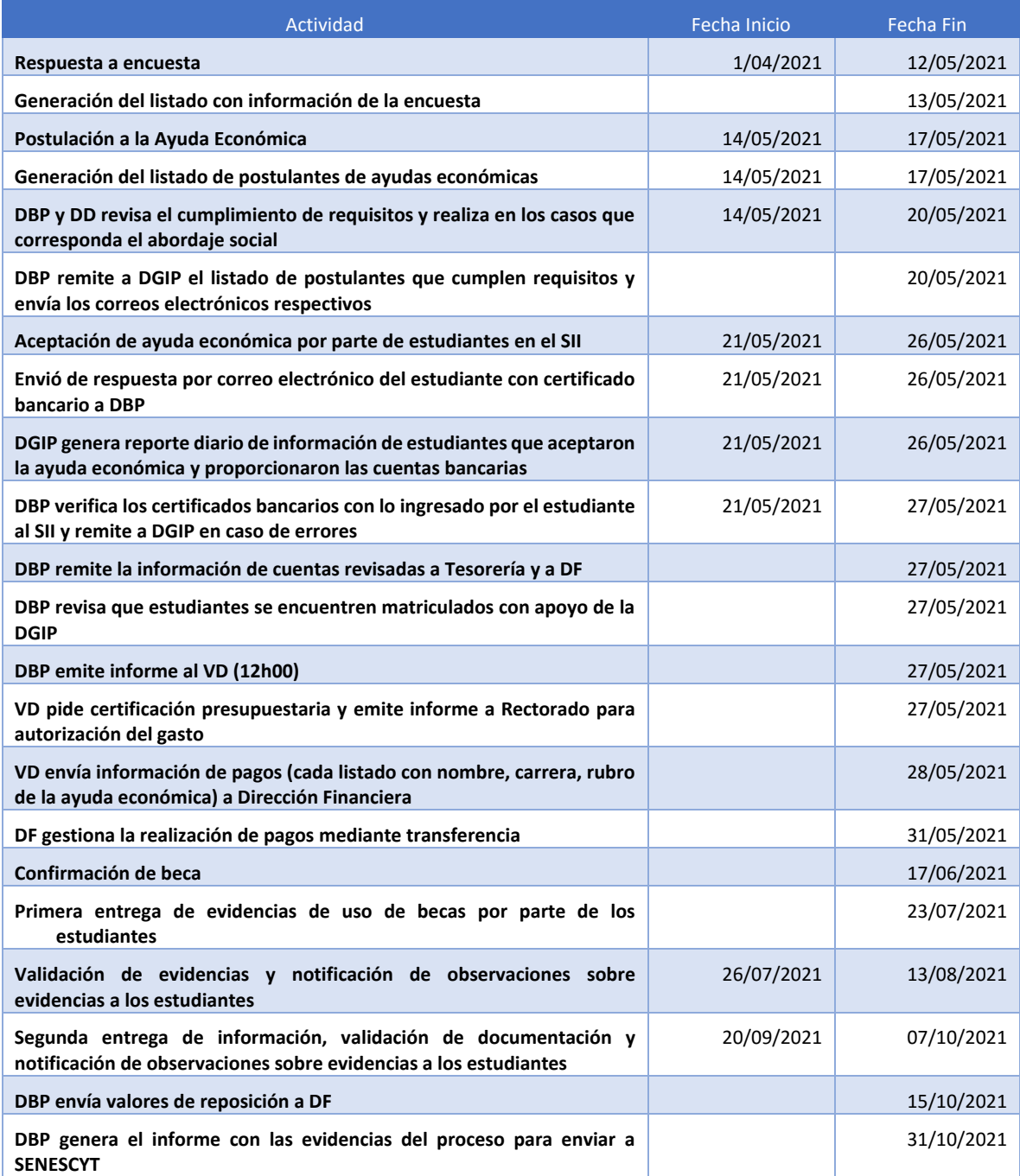

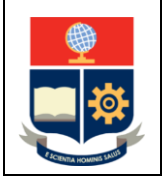

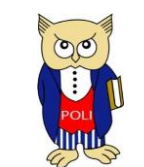

Elaborado: 23/03/2021

Versión: 002

#### <span id="page-16-0"></span>ENCUESTA SOBRE DISPONIBILIDAD DE EQUIPOS Y CONECTIVIDAD

La encuesta tendrá lo siguiente:

Yo, NOMBRE, con cédula de ciudadanía o pasaporte con No. …… declaro que la información proporcionada en esta encuesta es verídica y que proporcionaré evidencia sobre la misma cuando sea requerida por la EPN para verificar su veracidad.

Debes marcar **SI estoy de acuerdo** para continuar. En caso de marcar **NO estoy de acuerdo**, la encuesta terminará.

SI estoy de acuerdo NO estoy de acuerdo

Te recordamos que para las preguntas que se plantean a consideración debes:

- a) Responder SI cuando la respuesta a la pregunta sea afirmativa.
- b) Responder NO cuando la respuesta a la pregunta es negativa.
- 1) Durante el periodo académico 2020-A, y como parte de la "Beca de vulnerabilidad económica por caso fortuito con declaratoria de emergencia provocada por la pandemia de la COVID-19", ¿fuiste beneficiario de la beca para la adquisición de una tablet?
	- a. SI
	- b. No
- 2) Durante el periodo académico 2020-B y como parte de la "Ayuda Económica para adquisición de computador o tablet y servicio de Internet", ¿fuiste beneficiario de una ayuda económica para la adquisición de computadoras de escritorio, laptops o tablets?
	- a. SI
	- b. NO
- 3) En el lugar donde habitas, ¿dispones de dispositivos tecnológicos, sean estos computadores (tipo escritorio o laptop) o tablets, que te permitan cumplir con tus actividades en la modalidad virtual?
	- a. SI
	- b. NO
- 4) Si no dispones de dispositivos electrónicos, sean estos computadores (tipo escritorio o laptop) o tablets, tus padres, representantes, familiares de los que dependes económicamente, o tú, ¿cuentan con recursos económicos para adquirir estos dispositivos tecnológicos?
	- a. SI
	- b. NO

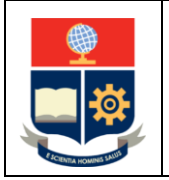

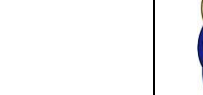

Código: EPN-VD-DBP-4-2-001

Elaborado: 23/03/2021

Versión: 002

- 5) En el lugar donde habitas, ¿cuentas con algún tipo de servicio de Internet?
	- a. SI
	- b. NO
- 6) En caso de no contar con los servicios de Internet, tus padres, representantes, familiares de los que dependes económicamente, o tú, ¿cuentan con recursos económicos para contratar el servicio a Internet?

ලල්

- a. SI
- b. NO

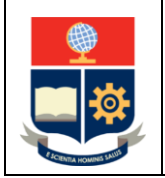

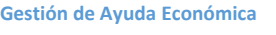

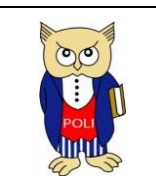

Elaborado: 23/03/2021

Versión: 002

## <span id="page-18-0"></span>CORREO PARA ENVÍO DE ENCUESTA

Los correos que se remiten desde la DGIP contienen el siguiente contenido:

Estimado estudiante,

Con el propósito de conocer las necesidades de equipos tecnológicos (computadores o tablets) o de conectividad que tengas para que puedas iniciar el periodo académico 2021A en la modalidad virtual sin inconvenientes, requerimos que, si te encuentras en los grupos socioeconómicos 1, 2 o 3, respondas a la siguiente "Encuesta sobre disponibilidad de equipos tecnológicos o de conectividad":

#### ENLACE

La encuesta estará disponible desde el día 1 de abril y como máximo podrás responderla hasta las 17h00 del día 12 de mayo de 2021.

**NOTA:** Se aclara que **NO** se permitirá realizar cambios en la información que el estudiante responsa en su encuesta. Debes tomarte el tiempo en leer detenidamente cada una de las preguntas y una vez que estés seguro responde a las mismas.

**IMPORTANTE:** No se abrirán fechas adicionales para responder la encuesta.

Saludos,

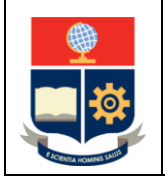

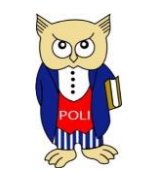

Código: EPN-VD-DBP-4-2-001

Elaborado: 23/03/2021

Versión: 002

### <span id="page-19-0"></span>CORREO DE DBP

El contenido del correo que remite la DBP será:

#### Sr/ Srta. Xxxxxxxxxx

#### Estimado/a estudiante,

Una vez efectuado el debido proceso de asignación de ayudas económicas tengo a bien NOTIFICARLE:

- a. Que su persona ha sido adjudicada con la ayuda económica para xxxxxxxxxx (descripción y monto asignado).
- b. Que debe remitir el certificado de su cuenta, sea esta de ahorros o corriente, emitido por la institución del Sistema Financiero Nacional (Banco, Cooperativa de Ahorro y Crédito o Mutualista) como adjunto.
- c. Que deberá acudir a las oficinas de la Dirección Bienestar Politécnico una vez levantadas las restricciones de movilidad y en las fechas que la Institución establezca de manera oportuna, con el fin de proceder con la suscripción del correspondiente contrato y otros documentos que se consideren necesarios, con su garante, de ser el caso.
- d. Que se compromete a usar los recursos económicos que reciba para los fines establecidos de la ayuda económica y a contratar el servicio con un proveedor autorizado de Internet o comprar el computador o tablet con un vendedor autorizado.
- e. Que, en caso de obtener la ayuda económica, y luego de adquirir el bien o servicio, el monto que emplee sea menor al valor recibido, lo cual será comprobado a través de la documentación que proporcione, se compromete a restituir la diferencia a través del mecanismo que la Institución defina para esto.
- f. Que las facturas de compra de computador o tablet y servicio de internet que presente estarán a nombre del estudiante y con una fecha posterior a la fecha de aceptación de la ayuda y no mayor al último día de clases.
- g. Que en caso de no cumplir con el objeto para el cual se otorgó́ la ayuda económica o con las condiciones establecidas por la EPN, deberá restituir el valor total otorgado por concepto de la ayuda económica.
- h. Que debe conocer que la EPN, a través de la Dirección de Bienestar Politécnico realizará el respectivo seguimiento y soporte académico como beneficiario de la ayuda económica, a fin de constatar que se esté cumpliendo con el objeto de la misma.
- i. Que usted conoce que su solicitud fue aprobada con base a su postulación en la que se afirma que en caso de haber solicitado la beca por vulnerabilidad por situación económica, su solicitud de ayuda económica para adquirir un computador o tablet o para contratar el servicio de Internet es debido a que, a pesar de la beca que reciba, sus padres, representantes, familiares de los que depende económicamente o su persona no poseen los recursos suficientes para la adquisición de un computador o tablet o el servicio de Internet.
- j. Que debe aceptar la ayuda económica en el SII en las fechas establecidas.
- k. Que debe confirmar la ayuda económica recibida en el SII en las fechas establecidas.
- l. Que deberá entregar oportunamente los documentos que evidencien la compra de computador o tablet o la contratación y pago mensual del servicio de Internet.
- m. Si solicitó ayuda económica destinada a la compra de un computador o tablet, bajo ningún concepto podrá destinar el recurso a la adquisición de:

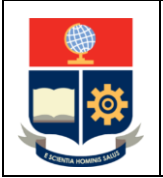

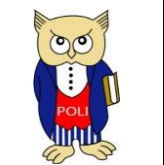

Código: EPN-VD-DBP-4-2-001

Elaborado: 23/03/2021

Versión: 002

- *Computadores de escritorio, laptops o tablets adicionales a las existentes en el núcleo familiar del estudiante.*
- *Teléfonos celulares;*
- *Periféricos ni partes para computadoras de escritorio o laptops;*
- *Otros dispositivos que no sean los señalados.*
- n. Si solicitó ayuda económica destinada a la contratación del servicio de Internet, bajo ningún concepto podrá destinar el recurso a mejorar dicho servicio.

Además, te informamos que la Institución ha realizado un estudio de mercado y que, si requiere información sobre un proveedor en particular, la Federación de Estudiantes Politécnicos - FEPON y los representantes estudiantiles le podrán enviar la información necesaria y ayudarle en este proceso.

Saludos,

.